Photoshop 2022 (Version 23.2) Crack Keygen With Serial number Download

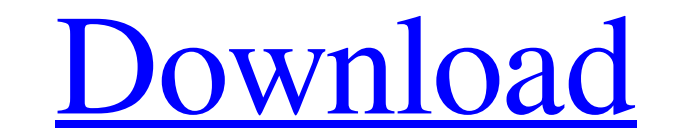

# **Photoshop 2022 (Version 23.2) With License Key Free Download (Updated 2022)**

GIMP GIMP is another popular and versatile image editor program that can be used to edit raster images and vector graphics. It features a layer-based editing system that can be used to work with layers and objects that inc designed, large toolbar as a menu along with standard

# **Photoshop 2022 (Version 23.2) Crack Activation**

Adobe Photoshop Lightroom is an image management application based on Adobe Photoshop CS6. Users can organize and edit individual images or groups of images, such as slideshows, online galleries, projects or canvases. This pickers, layer functions and more. Adobe Photoshop Lightroom is an image management application based on Adobe Photoshop CS6. Users can organize and edit individual images or groups of images, such as slideshows, online ga galleries, web galleries, projects or canvases. This tutorial guides you step-by-step through the basic tasks of Photoshop CS6. We also explain the most commonly used tools and commands. Along the way, we go through helpfu standard Lightroom interface), new features and a new workflow. You can still import your photos, edit them, and even organize them into shoots. The main focus of Lightroom is organizing and working with multiple images. T functions and more. What's the difference between Photoshop Elements and Photoshop? Adobe Photoshop? Adobe Photoshop Elements is a type of application designed for hobbyists. It contains most of the features of Photoshop b specific tasks like retouching. This tutorial guides you step-by-step through the basic tasks of Photoshop CS6. a681f4349e

# **Photoshop 2022 (Version 23.2) Crack X64 (Updated 2022)**

I don't know what the word "tourist" is." "It's not a term I'm familiar with." "Would you say I'm a tourist?" "Maybe in some ways you are." "In some ways?" "No, you're not a tourist." "You know what?" "We are about to have eat right now." "Maybe you do need to eat." "I just need you to eat with me." "Yeah, okay." "Okay." "Does the light in here hurt your eyes?" "No, it's okay." "Are you sure?" "Yes." "I was told that you were blind." "Not re appointment?" "No, we don't." "Yes, we do." "Cool." "It's gonna be a pleasure to share." "Now, can I ask you a question?" "Do you wanna come in?" "And I'll make you a cup of coffee?" "My husband and I have a lot of guests, "And I think that you're trespassing." "But that's okay." "You know what?" "It's all right." "That's all right." "That's okay." "We're great." "And we are very private people, so you can help yourself to a drink." "No, no,

#### **What's New in the?**

[An auditory brainstem response in the evaluation of the neuropathology of the ear]. The auditory brainstem response was studied in a reference neuropsychiatric hospital. The records of 100 patients were analysed. The resu patients, neuro-radiological abnormalities were found. These findings coincided in 78% of cases. On a series of 57 autopsies, none of them showed response without the corresponding lesion. Overall, the response was found t patients in whom no auditory brainstem response was found after the death of the patient, a peculiar form of neuro-radiological lesion was found at the post mortem examination. This form of lesion has been named 'purely' a Django - Update user profile after user registered (sign up) Well, i started with Django 1.7 and now I'm stuck again with Django 1.8 and I can't find the answer for my issue. So, I have a model called user: class UserProfi model called registration that looks like: class RegistrationForm(ModelForm): class Meta: model = User fields = ['username', 'password1', 'password2'] I want

# **System Requirements:**

MOBOD/ROBOD (2-player split-screen) STALKER 2000 DAZ Studio 3 Avalanche 2.2.x FULLscreen / Fullscreen / Fullscreen WINDOWS XP & Vista DirectX 9.0c CPU: Athlon 64 X2 5700+ OS: Windows XP SP3 20Mb RAM 600Mb hard disk space W

Related links:

<http://gjurmet.com/en/photoshop-2021-version-22-5-download/> <http://mkyongtutorial.com/photoshop-2020-version-21-pc-windows> <https://aposhop-online.de/2022/06/30/adobe-photoshop-cc-2019-full-license-activation-code-free/> <https://ead.institutoinsigne.com.br/blog/index.php?entryid=5387> <https://tuinfonavit.xyz/adobe-photoshop-2022-version-23-0-1-crack-mega-updated-2022/> <https://efekt-metal.pl/witaj-swiecie/> <https://wanoengineeringsystems.com/photoshop-2021-keygen-crack-setup-free-latest/> <http://lovelymms.com/photoshop-2020-version-21-mem-patch-with-key-free-macwin-latest/> <https://masajemuscular.com/?p=2687> <https://covid19asap.com/?p=17883> [https://kansabook.com/upload/files/2022/06/Aykn4yWHdOMO1jJkosN7\\_30\\_ddaf2cc3680f71d26c73112f7926f2f3\\_file.pdf](https://kansabook.com/upload/files/2022/06/Aykn4yWHdOMO1jJkosN7_30_ddaf2cc3680f71d26c73112f7926f2f3_file.pdf) [http://outdooryogany.com/wp-content/uploads/2022/06/Photoshop\\_CC\\_2014.pdf](http://outdooryogany.com/wp-content/uploads/2022/06/Photoshop_CC_2014.pdf) <https://www.hhlacademy.com/advert/adobe-photoshop-2021-version-22-0-0-with-license-key-serial-key-free-latest-2022/> <http://bmscontractors.sg/?p=923> [https://anyjobber.com/wp-content/uploads/2022/06/Adobe\\_Photoshop\\_CC\\_2015\\_Version\\_17\\_Keygen\\_Crack\\_Serial\\_Key\\_\\_MacWin.pdf](https://anyjobber.com/wp-content/uploads/2022/06/Adobe_Photoshop_CC_2015_Version_17_Keygen_Crack_Serial_Key__MacWin.pdf) <https://unamath.com/blog/index.php?entryid=3294> <https://grxgloves.com/adobe-photoshop-cc-2015-version-18-hack-patch-free-download-pc-windows-latest-2022/> <https://englishskills.org/blog/index.php?entryid=3110> [https://ontimewld.com/upload/files/2022/06/8EUP2GboHcGN3tfgwnoI\\_30\\_ba9ce2fef0e989c30403c312520511db\\_file.pdf](https://ontimewld.com/upload/files/2022/06/8EUP2GboHcGN3tfgwnoI_30_ba9ce2fef0e989c30403c312520511db_file.pdf) [https://facethai.net/upload/files/2022/06/lmXzVfgqUvcgcVFVYtGh\\_30\\_db27235f7fff8552691143a7bf18510b\\_file.pdf](https://facethai.net/upload/files/2022/06/lmXzVfgqUvcgcVFVYtGh_30_db27235f7fff8552691143a7bf18510b_file.pdf)